**Emergency Storage Project**

*Emergency Storage Project* **Spring 2007 Edition**

**ESP UPDATE** 

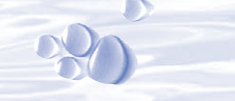

*The Emergency Storage Project is a system of reservoirs, interconnected pipelines, and pumping stations designed to make water available to the San Diego region in the event of an interruption in imported water deliveries.* 

*The Emergency Storage Project is part of the San Diego County Water Authority's Capital Improvement Program to enhance and increase the operational flexibility of its water delivery system.*

*This newsletter is one way the San Diego County Water Authority is keeping communities like yours informed about the project's progress.*

*For more information, please call toll free* 

*(877) 426-2010 or visit our website at www.sdcwa.org.*

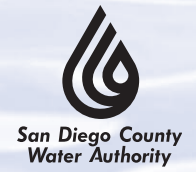

*Capital Improvement Program* **www.sdcwa.org**

**Two Tunnels Meet – San Vicente Pipeline** 

**Lake Hodges Pipeline Nearly Complete**

**San Vicente Reservoir Closure Update** *Page 3*

**Boater Survey Information**

*Page 3*

**San Diego County Water Authority**

**Dam Raise Environmental Study** *Page 3*

*Page 2*

# **San Vicente Pumping Facilities Construction Under Way**

A new Emergency Storage Project has begun construction near San Vicente Reservoir in Lakeside. The San Vicente Pumping Facilities includes a pumping station, surge control facility, and connecting pipelines. These facilities will be essential during an emergency to move water from San Vicente Reservoir through the 11-mile-long San Vicente Pipeline to the Water Authority's Second Aqueduct.

#### **How It Works**

The pumping station is sized to pump up to 300 million gallons of water per day from San Vicente Reservoir to interconnected pipelines serving the region. For perspective, this is enough water to serve 88 percent of the county's population daily.

From the pumping station the water will be pumped up

to the surge control facility at the top of the hill near the dam. The surge control facility will protect the San Vicente Pipeline from extreme pressure fluctuations in the case of sudden pump or valve failures in the system. The 3-million-gallon surge tank will be built in a basin so only 20 feet will be visible. From the surge control facility water will flow by gravity through the San Vicente Pipeline to the Water Authority's Second Aqueduct.

#### **Surge Control Facility Outlet Pipeline Outlet Pipeline San Vicente** ➟**Pump Reservoir To Second Station Aqueduct** Pipeline **Inlet Pipeline San Vicent** ➟**Pipeline** ➟ ➟ ➟ ➟ ➟

#### **Project Schedule**

The contractor began controlled blasting activities in February to prepare the site for construction, and blasting will continue through July 2007. The project is expected to be complete by mid-2009. This work requires weekday closures of the reservoir during the fall and winter seasons (January through April 2007 and October 2007 through April 2008) because it is unsafe to have boaters on the marina access road during the blasting and construction activity (see the *San Vicente Reservoir Closure Update* article on page 3).

During construction, no parking/queuing is allowed for vehicles, boats, or trailers on the marina access road until after 4 p.m. on Fridays. Starting May 1, when the summer recreation schedule begins, no parking/queuing will be allowed until after 4 p.m. on Wednesdays.

# *How the San Vicente Pumping Facilities Operate*

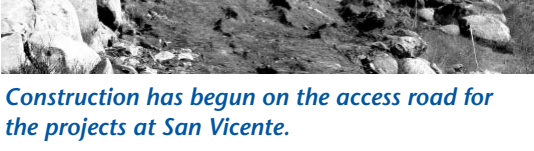

*Page 2*

# **Two Tunnels Meet! San Vicente Pipeline Tunneling Progresses**

A major milestone for the San Vicente Pipeline project was achieved in January when tunnel segments from the San Vicente Portal and Slaughterhouse Shaft were connected using the hard rock tunnel boring machine. The tunneling machine was then disassembled and transported by truck to the West Shaft. Work at the West Shaft had been minimal since the 400-foot starter tunnel was completed in October 2006, but activity has picked up again at the site with the arrival of the tunnel boring machine. The machine currently is being reassembled underground in the West Shaft tunnel. Soon it will begin tunneling eastward for about three-quarters of a mile over the next 10 to 11 months.

#### **Anticipated Delays at Central Shaft**

A second tunneling machine working from the San Vicente Pipeline's Central Shaft encountered harder ground than expected. The result is a slower tunneling pace than originally planned, which could push the completion date to mid-2009

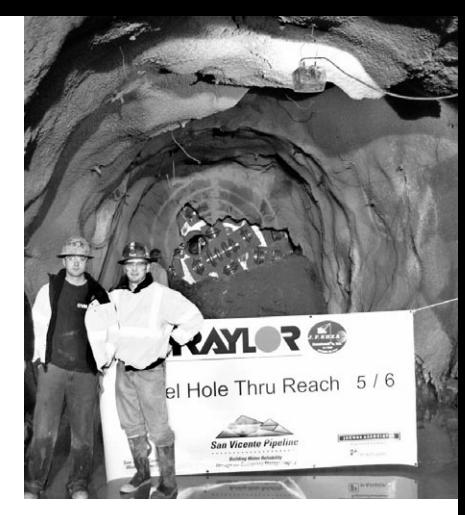

*The tunneling machine peeks through where the two tunnels met.*

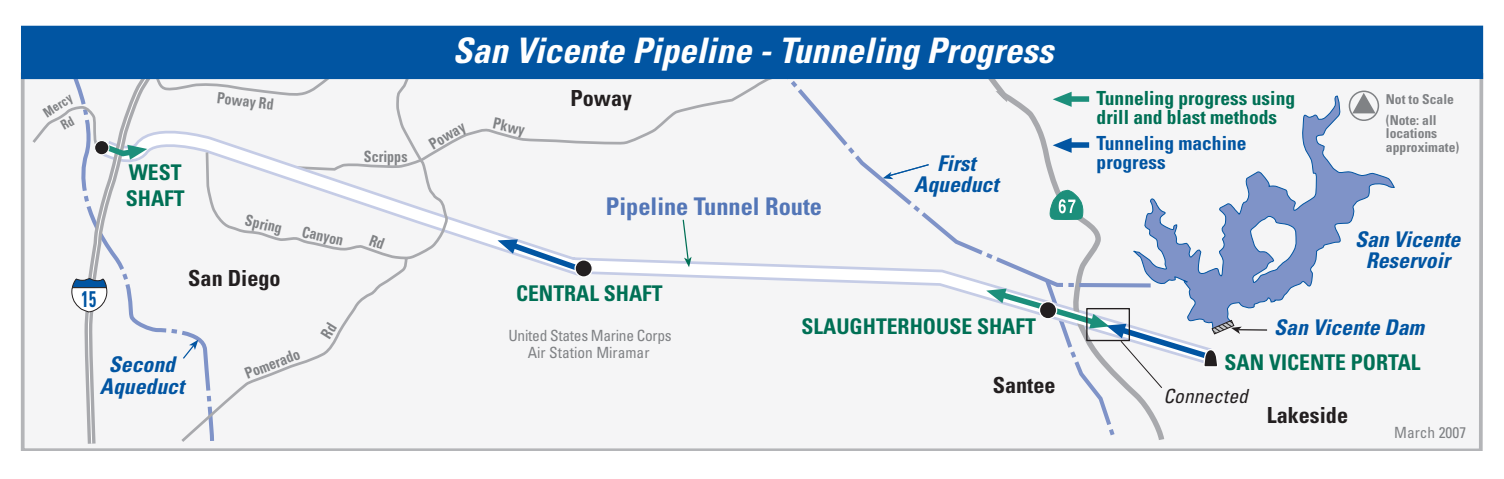

*The San Vicente Pipeline is an 11-mile tunnel and a large-diameter water pipeline that will connect San Vicente Reservoir in Lakeside to the Water Authority's Second Aqueduct. The pipeline will function with other Water Authority facilities to provide water to the region in an emergency. The depth of the tunnel ranges from 50 to 550 feet underground. The tunnel will not pass directly under any homes.*

# **Lake Hodges Pipeline Nearly Complete**

The 1.25-mile pipeline connecting Hodges and Olivenhain reservoirs is scheduled to be complete in May. Excavation of the tunnel is complete, all 148 pieces of steel pipe are installed and welded together, and the space between the pipe and the tunnel is

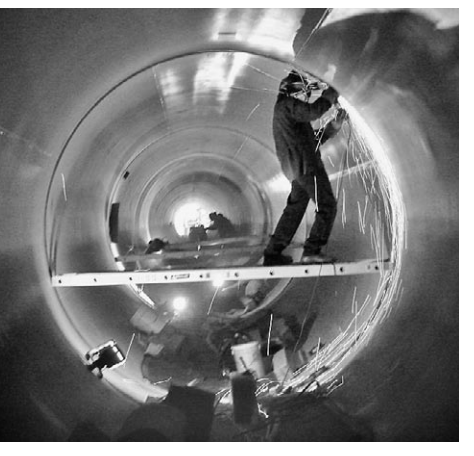

*Each of the 148 pieces of pipe were welded together to form the pipeline.*

sealed with grout. Only the pipe testing, final maintenance, and clean up work are left for this portion of the project.

The final link between the two reservoirs won't be complete until late 2008, when the pump station and inlet-outlet structure on the shore of Hodges Reservoir are finished. A 120-footdeep hole to hold the pump station is being excavated now. When complete in the next few months, construction of the pump station building will begin.

The pump station is equivalent to a 10-story building underground, with only about 18 feet showing above ground. The concrete needed to construct the building is enough to cover an

*See HODGES on page 4*

#### **Olivenhain Reservoir Overlook Opened**

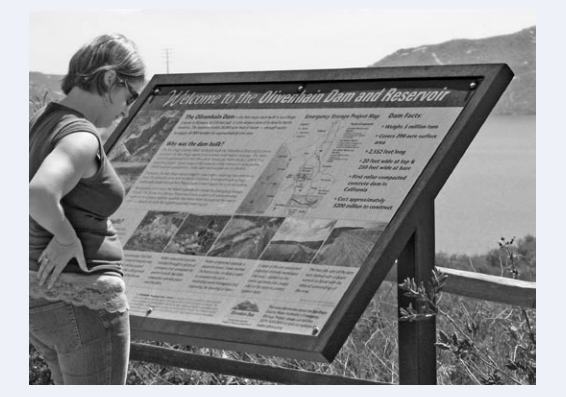

*The new Ray Brooks Overlook at the Elfin Forest Recreational Reserve provides a spectacular view of the Olivenhain Dam and Reservoir. It also features a display with information about the dam. For more information about the reserve's trails and overlooks, visit www.omwd.com and click on "Elfin Forest Recreational Reserve."*

# **San Vicente Reservoir Closure Update**

For several years, the San Diego County Water Authority has been working hard to notify San Vicente Reservoir users

about planned reservoir closures due to Emergency Storage Project construction. The first phase of the closure began in early January 2007 when the reservoir was closed to all recreation on Thursdays and Fridays.

Unsafe road conditions, due to construction near the marina and controlled blasting on a hill above the access road, make it necessary to close the reservoir on weekdays (see *San Vicente Pumping Facilities* article on page 1 for details). Complete reservoir closure is expected to begin in mid-2008 to prepare for the dam raise construction. The diagram below provides the most recent reservoir closure schedule. To stay updated, visit the Water

Authority's website at **www.sdcwa.org**. Click on "Infrastructure," then "ESP," then "San Vicente Dam Raise."

#### *San Vicente Reservoir Closure Schedule*

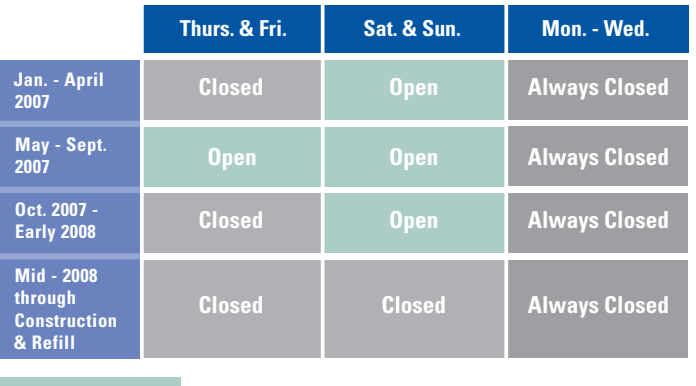

**Open**

**See city of San Diego recreation schedule to confirm what activities are allowed.**

**The reservoir will reopen to recreation sometime between 2014 and 2017, as soon as the water level reaches the new boat launch.**

#### **Dam Raise Environmental Study**

Preparation is under way on the Carryover Storage Project environmental document studying the potential of raising San

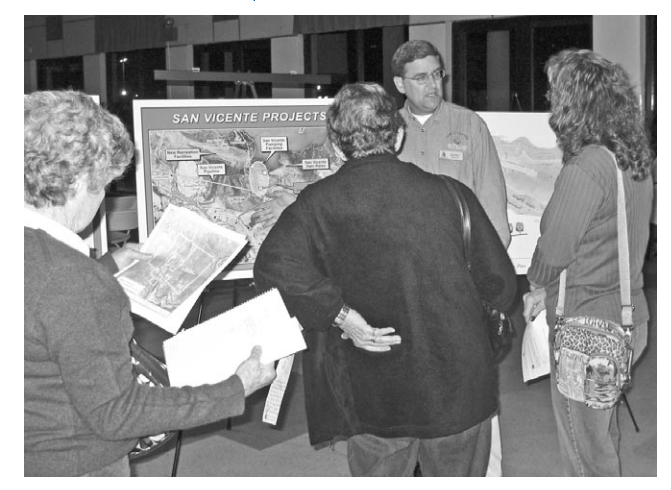

*Jeff Shoaf, project manager for the San Vicente Dam Raise project, talks to Lakeside residents at a community forum.*

Vicente Dam an additional 63 feet, beyond the 54 feet it will be raised as part of the Emergency Storage Project. The Carryover Storage Project's purpose is to establish an additional 100,000 acre-feet of carryover water storage for the San Diego region. Carryover storage is a process of collecting water during wet years when it is plentiful, keeping it in storage, and carrying it over for use in subsequent dry years when there is a shortage.

A scoping meeting was

held on Nov. 1, 2006, to invite public comments on what should be included in the environmental study. In addition, a community forum was held in Lakeside on Dec. 11, 2006. Forum attendees had the opportunity to query project team members, document their concerns, and provide comments to help determine the content of the environmental study.

The next opportunity to provide comments on the environmental study will be during a 45-day review period of the draft Environmental Impact Report and Environmental Impact Statement (EIR/EIS). This document is expected to be released early this summer. Public hearings in Lakeside and Valley Center will be offered soon after the release of the draft EIR/EIS. A postcard including public hearing details will be mailed to interested persons when the document is available.

*For more information or to add your name to the project mailing list, please call the toll-free project information line at (877) 426-2010, or visit the Water Authority's website at www.sdcwa.org. Click on "Infrastructure," then "CIP," then "Carryover Storage Project."*

### **Boater Survey Reaps Helpful Information**

Thanks to all 154 people who participated in the San Vicente Reservoir closure survey! We wish we could offer a prize to everyone who participated, but we could only select two people to receive a \$50 sporting goods gift certificate. The lucky winners of the random drawing were Alan Hatch and Miles Bodzin. Congratulations!

The Water Authority learned a great deal from the survey. For example, 44 percent of survey participants receive reservoir information by word of mouth and 65 percent get it from the city of San Diego's website. Sixty-six percent prefer receiving information about the San Vicente Dam Raise by email. Most interesting, however, is how many questions boaters have about the San Vicente Reservoir closure and the dam raise. To help answer these questions, a list of frequently asked questions and answers is now available on the San Vicente Dam Raise website. To learn more, please visit **www.sdcwa.org**. Click on "Infrastructure," then "ESP," then "San Vicente Dam Raise."

*The San Vicente Dam will be raised 54 feet as part of the Emergency Storage Project to increase the reservoir's storage capacity by 52,100 acre-feet. The San Vicente Reservoir is a potential location for storing an additional 100,000 acre-feet of water for carryover storage. This could raise the dam an additional 63 feet beyond what is planned for the Emergency Storage Project.*

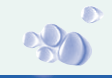

#### *Hodges continued from page 2*

entire football field about 4.5 feet high. The contractor is also excavating a 200-foot tunnel and pipeline that will connect the pump station to the inlet-outlet structure, which will be used to move water in and out of Hodges Reservoir.

When the project is complete in late 2008, Hodges Reservoir will be connected to San Diego County's imported water delivery system via Olivenhain Reservoir. This will allow the Water Authority to store 20,000 acre-feet of water at Hodges Reservoir that can be used if there is an interruption in the region's imported water supply.

# **Sign Up for Email Project Updates**

Do you want to make sure you hear about the latest Emergency Storage Project construction updates as soon as they're available? Sign up for email project updates on the Water Authority's website. Go to **www.sdcwa.org**, click on "Infrastructure," then "ESP." Enter your email address in the box at the top of the page, and you'll be asked which projects you want to receive information about. Sign up and be one of the first to know about the projects that interest you!

# **Video Available Online**

A new five-minute video featuring the Emergency Storage Project is available for viewing on the Water Authority's website. Go to **www.sdcwa.org**, click on "Infrastructure," then "ESP." Click on "ESP Video – Protecting Our Future." The video explains each of the four phases of the Emergency Storage Project and shows recent footage of the Lake Hodges and San Vicente Pipeline construction projects.  $\bigwedge$ 

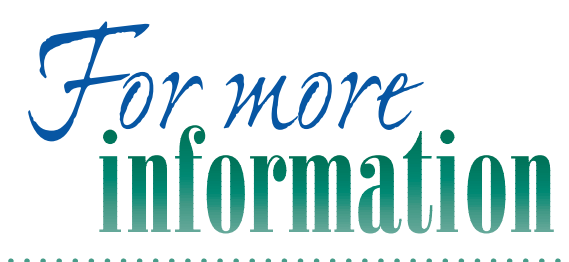

about the San Diego County Water Authority's Emergency Storage Project, please call toll free (877) 426-2010 or visit our website at: www.sdcwa.org.

Photographs © 2007, San Diego County Water Authority.

#### **Emergency Storage Project**

Ď al

> PRE-SORT STD U.S. Postage PAID Permit #475 Escondido, CA

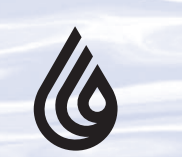

**4**

**San Diego County Water Authority** 

*Attn: Public Affairs 4677 Overland Ave. San Diego, CA 92123*

*The Water Authority is a public agency serving the San Diego region as a wholesale supplier of water. The Water Authority works through its 24 member agencies to provide a safe, reliable water supply to support the region's \$150 billion economy and the quality of life of 3 million residents.*